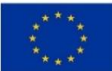

**EVROPSKÁ UNIE** Evropský fond pro regionální rozvoj<br>Integrovaný regionální operační program

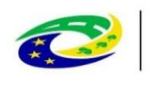

**MINISTERSTVO** PRO MÍSTNÍ **ROZVOJ ČR** 

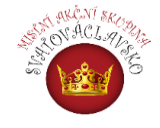

## **Místní akční skupina SVATOVÁCLAVSKO, z. s., jako nositel strategie komunitně vedeného místního rozvoje "SCLLD pro území Místní akční skupiny SSVATOVÁCLAVSKO, z. s., na období 2014 – 2020"**

vyhlašuje

## **6. výzvu k předkládání žádostí o podporu z Integrovaného regionálního operačního programu**

s názvem

## **"MAS Svatováclavsko – IROP – Stanice IZS"**

Vazba na výzvu ŘO IROP č. 69 "Integrovaný záchranný systém - integrované projekty CLLD"

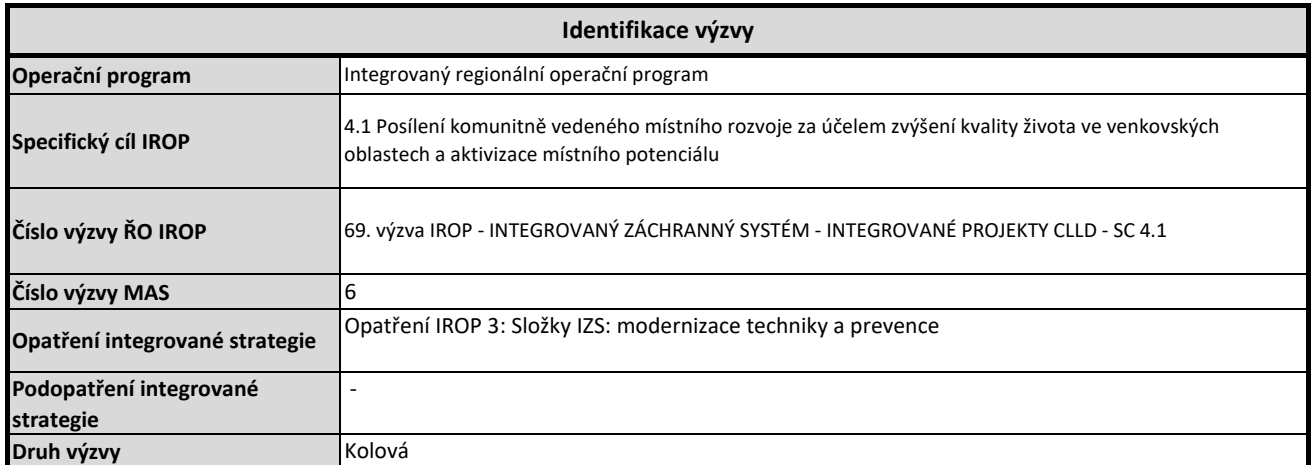

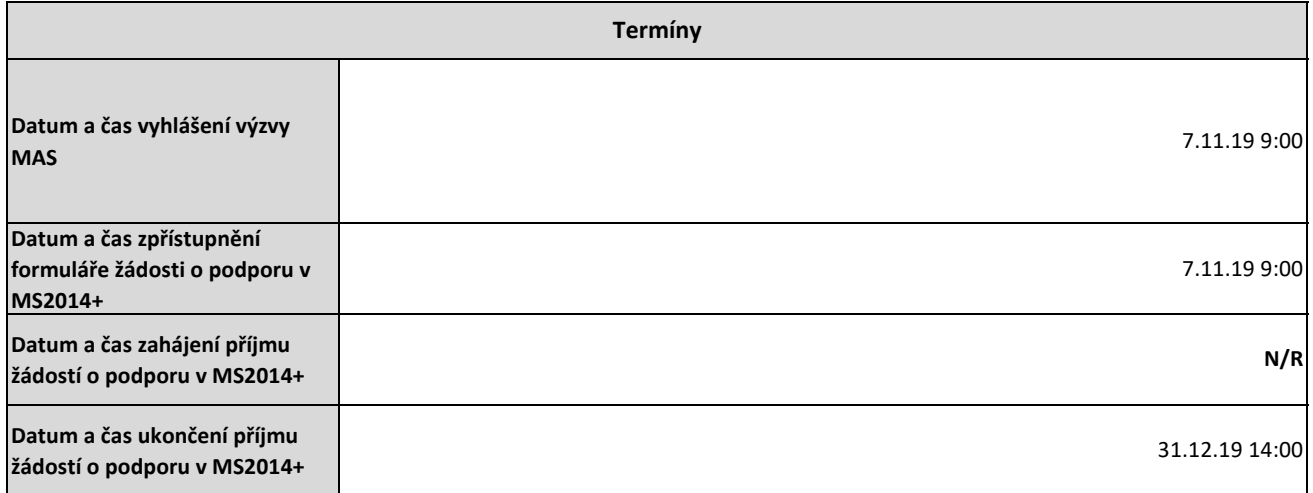

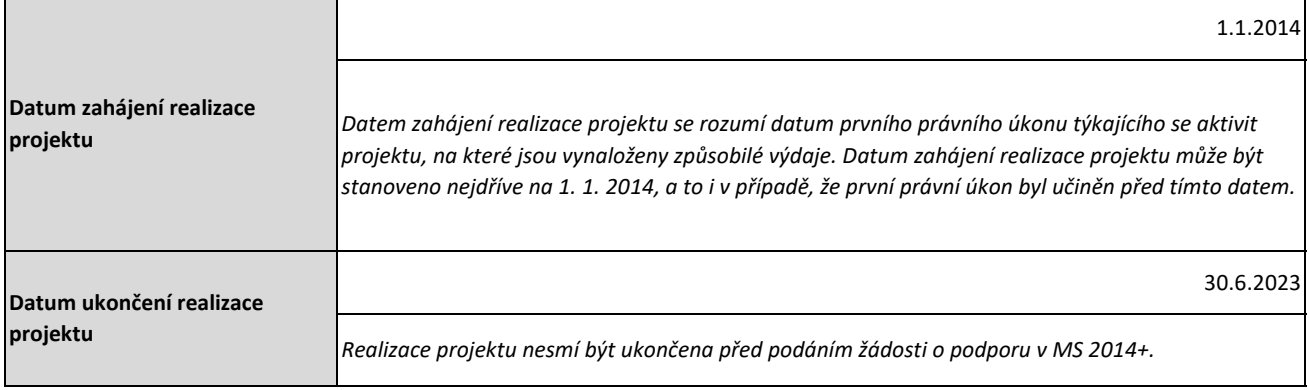

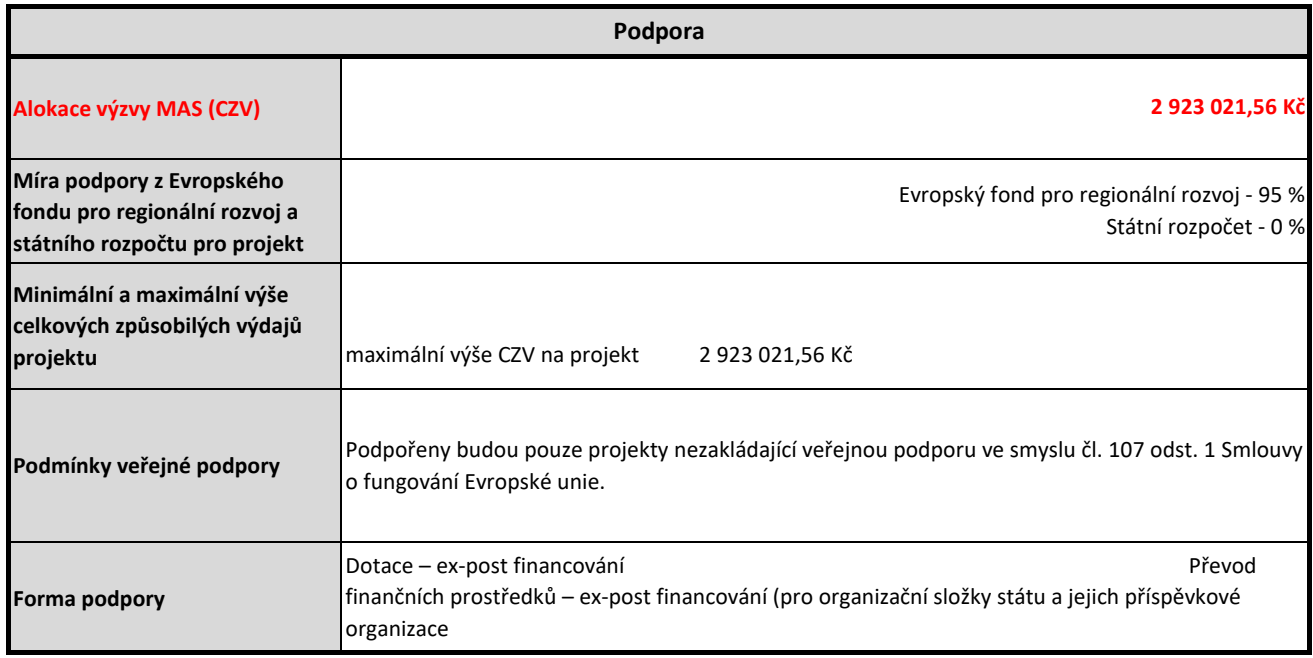

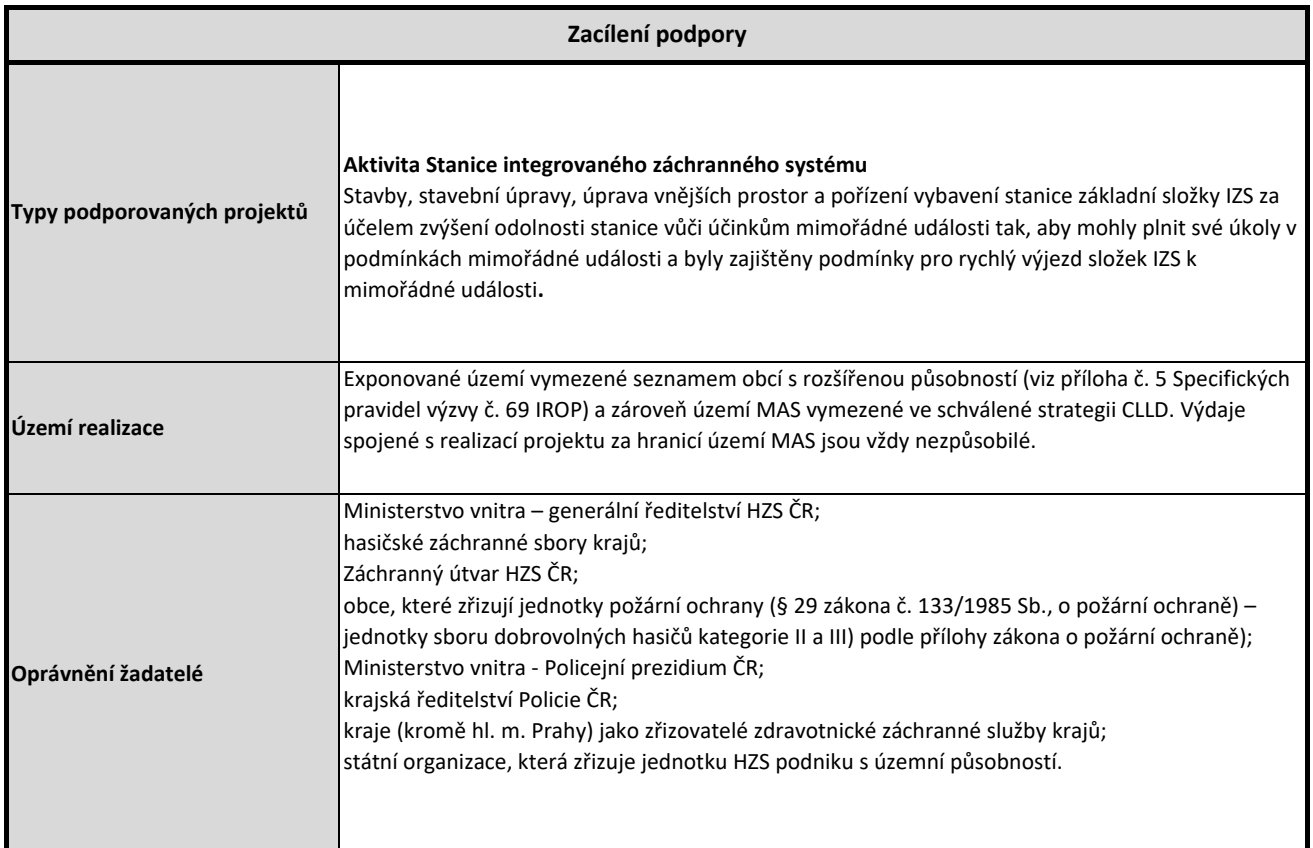

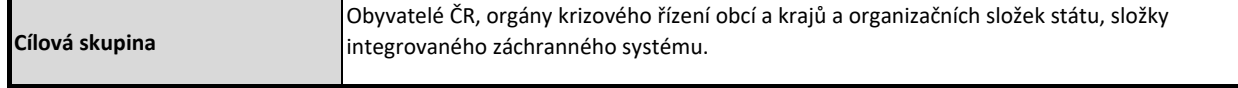

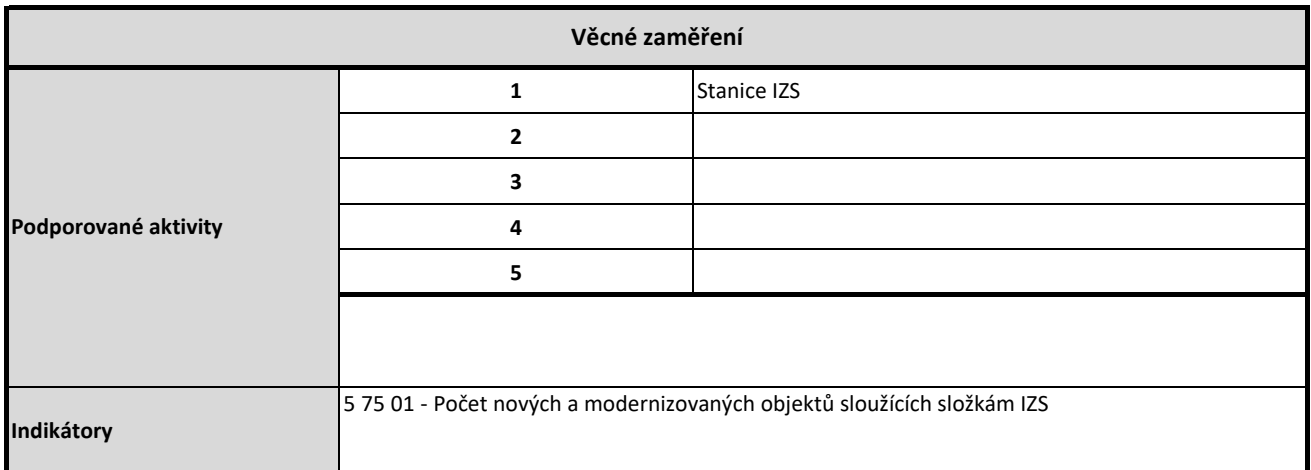

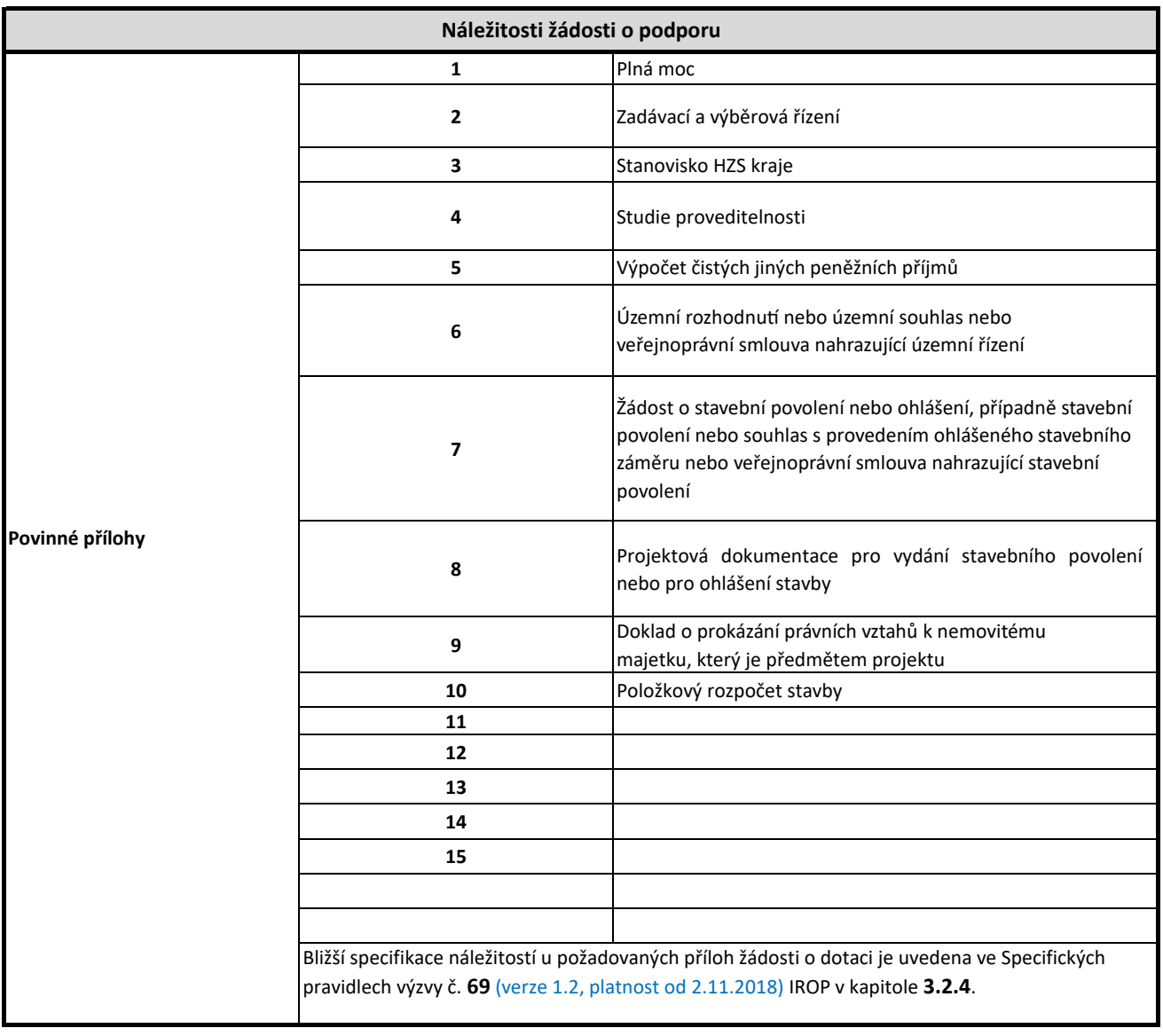

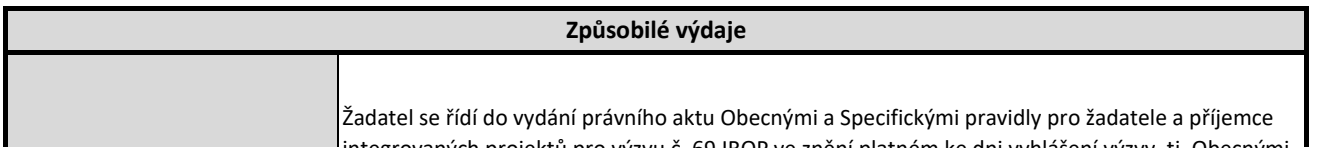

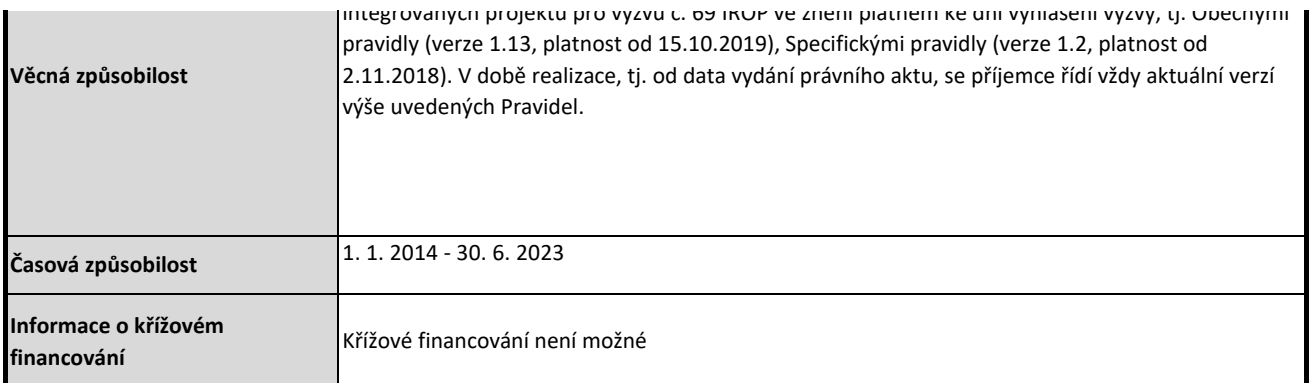

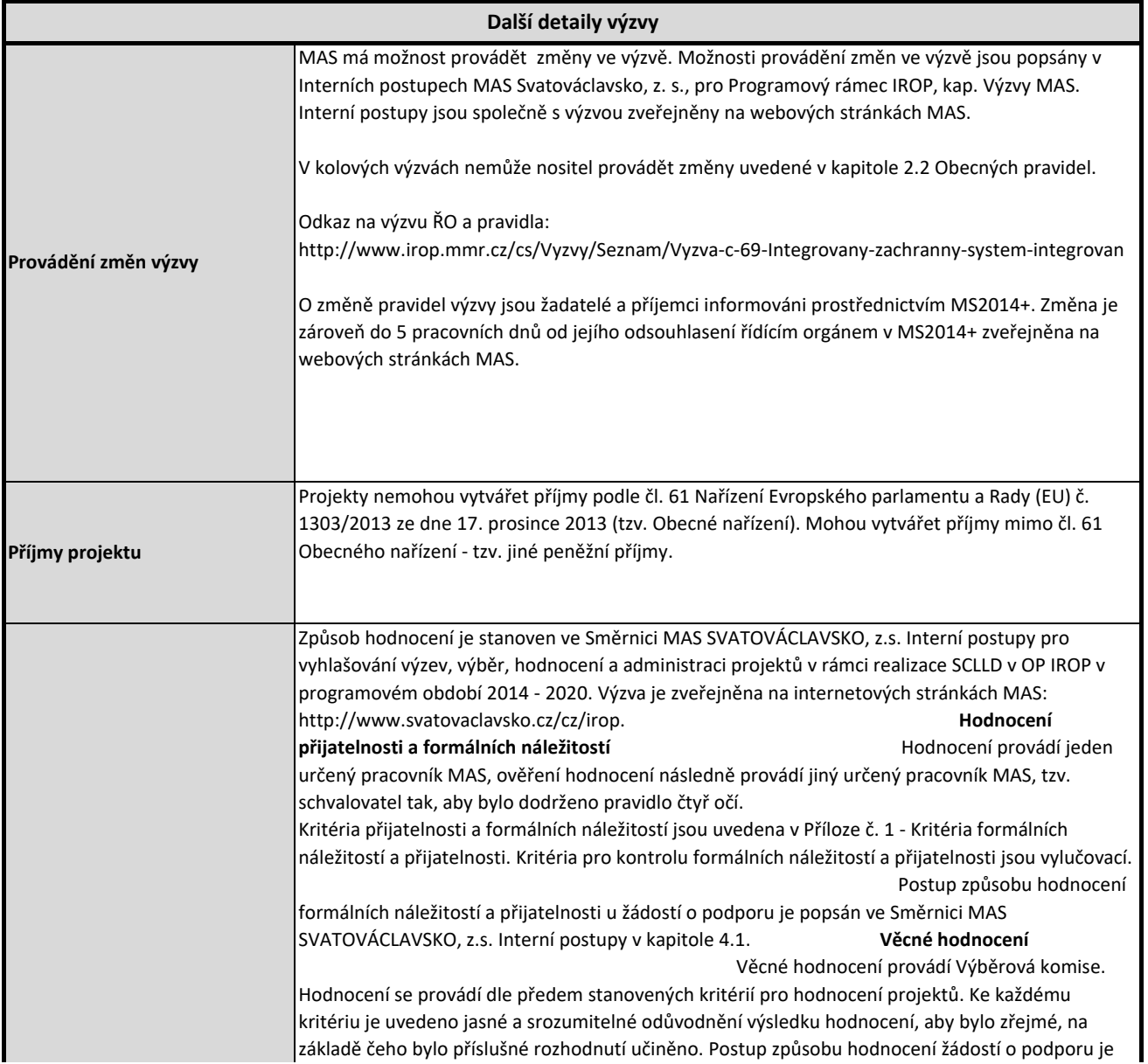

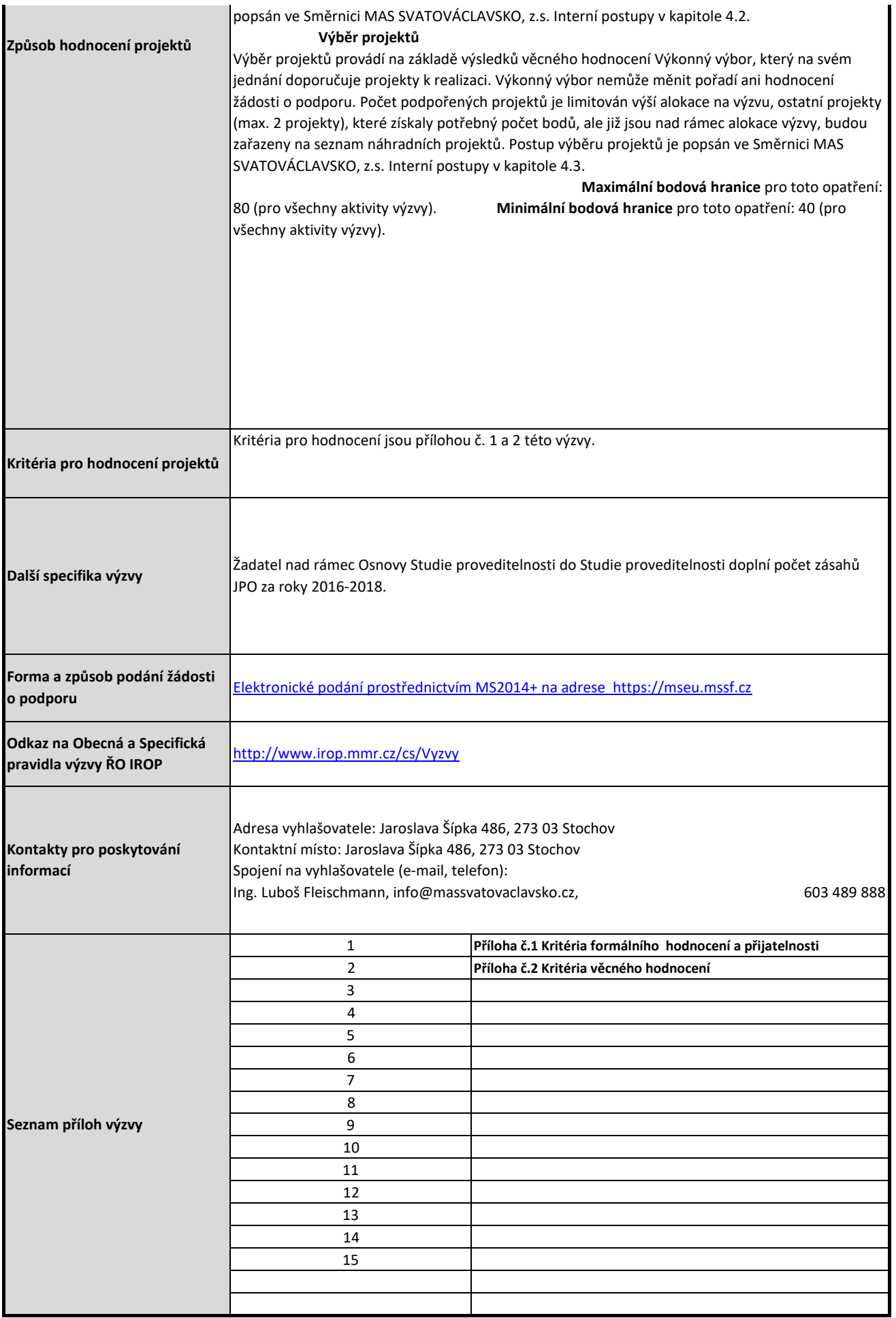